Dr. Michael Eichberg Software Engineering Department of Computer Science Technische Universität Darmstadt Introduction to Software Engineering

# The Factory Method Design Pattern

For details see Gamma et al. in "Design Patterns"

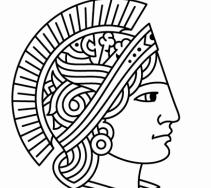

**TECHNISCHE** UNIVERSITÄT DARMSTADT

# The Factory Method Design Pattern Example / Motivation

The GoF Design Patterns | 2

Let's assume we want to *develop a framework for applications* that can present multiple documents to the user (MDI style).

We want to support a wide variety of applications:

▶Text editors

 $\blacktriangleright$ 

▶Word processors

- ▶Vector drawing applications
- ▶Document Viewers

Our framework should - in particular - be able to manage the documents.

# The Factory Method Design Pattern Example / Motivation - Common functionality for handling documents

The GoF Design Patterns | 3

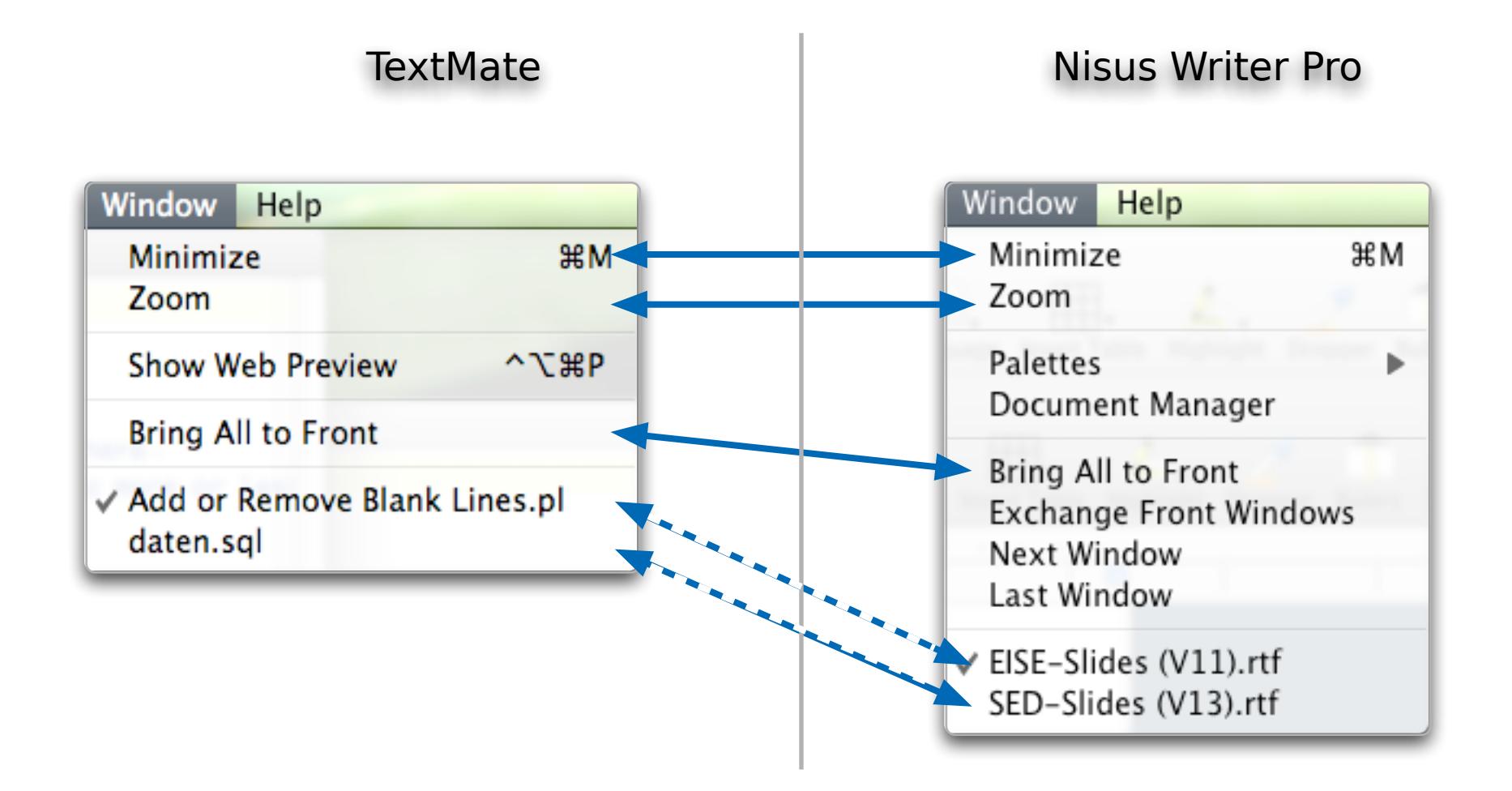

# The Factory Method Design Pattern Example / Motivation - Common functionality for handling documents

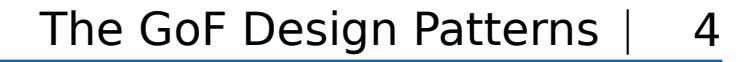

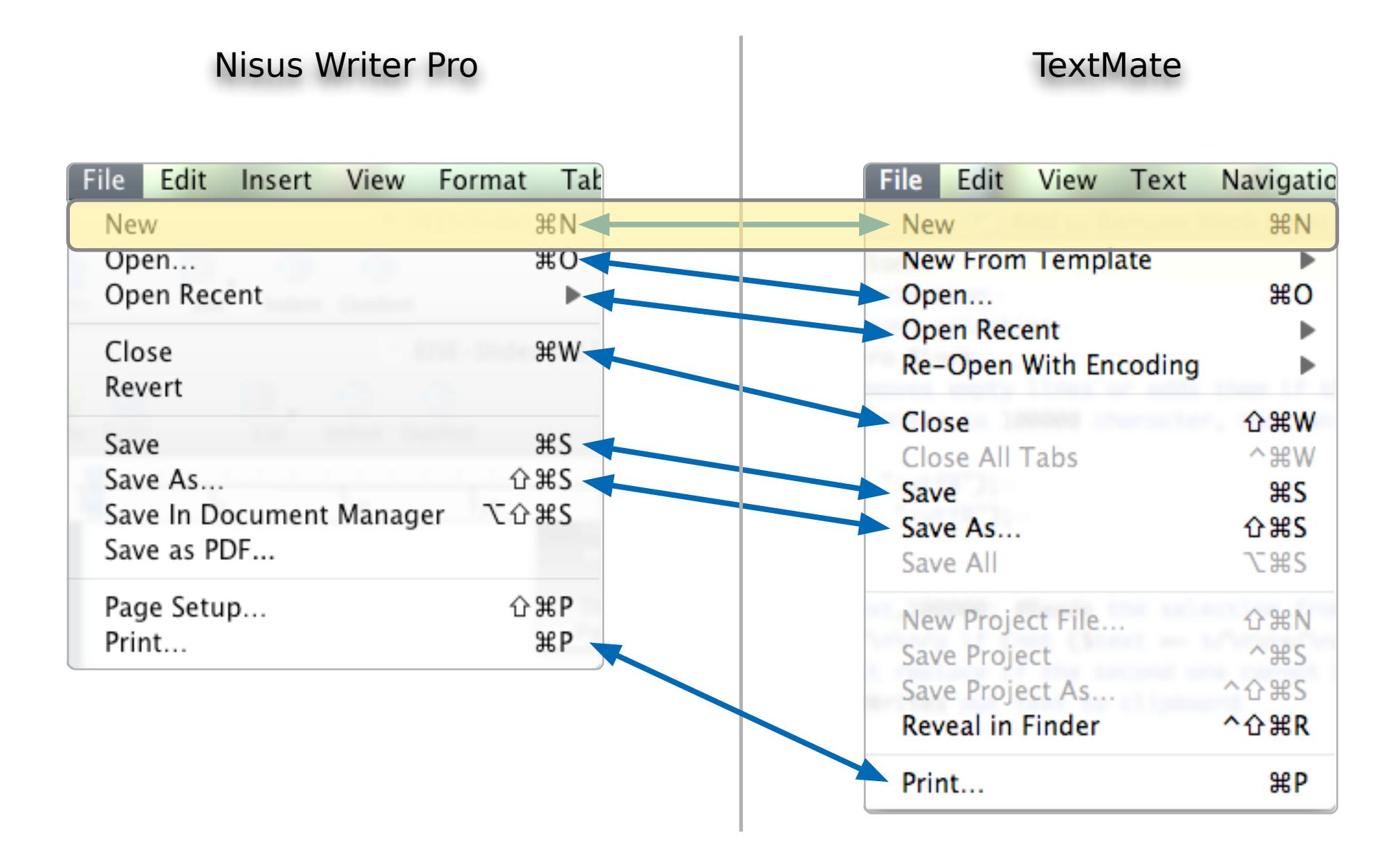

(In the following, we focus on the implementation of "New".)

## The Factory Method Design Pattern Intent

Define an interface for creating an object, but let subclasses decide which class to instantiate. (Factory Method lets a class defer instantiation to subclasses.)

The GoF Design Patterns |

5

```
The GoF Design Patterns |
The Factory Method Design Pattern
Example / Motivation - 
A Possible Implementation of the Framework
                                                                     6
public abstract class Document {
  public abstract void open();
  public abstract void close();
<u>}</u>
public abstract class Application {
  private List<Document> docs = new ArrayList<Document>();
  public void newDocument() {
     Document doc = createDocument();
     // the framework manages the documents
     docs.add(doc);
     doc.open();
  }
   ...
  public abstract Document createDocument(); // factory method
```
}<br>}

# The Factory Method Design Pattern Example / Motivation - Implementation of an Application Using the Framework

```
The GoF Design Patterns |
                            7
```

```
public class TextDocument extends Document {
  … // implementation of the abstract methods
}
```
public class MyApplication extends Application {

```
public Document createDocument() {
  return new TextDocument();
}
```
}<br>}

# The Factory Method Design Pattern Example / Motivation - Class Diagram of an Application Using the Framework

The GoF Design Patterns | 8

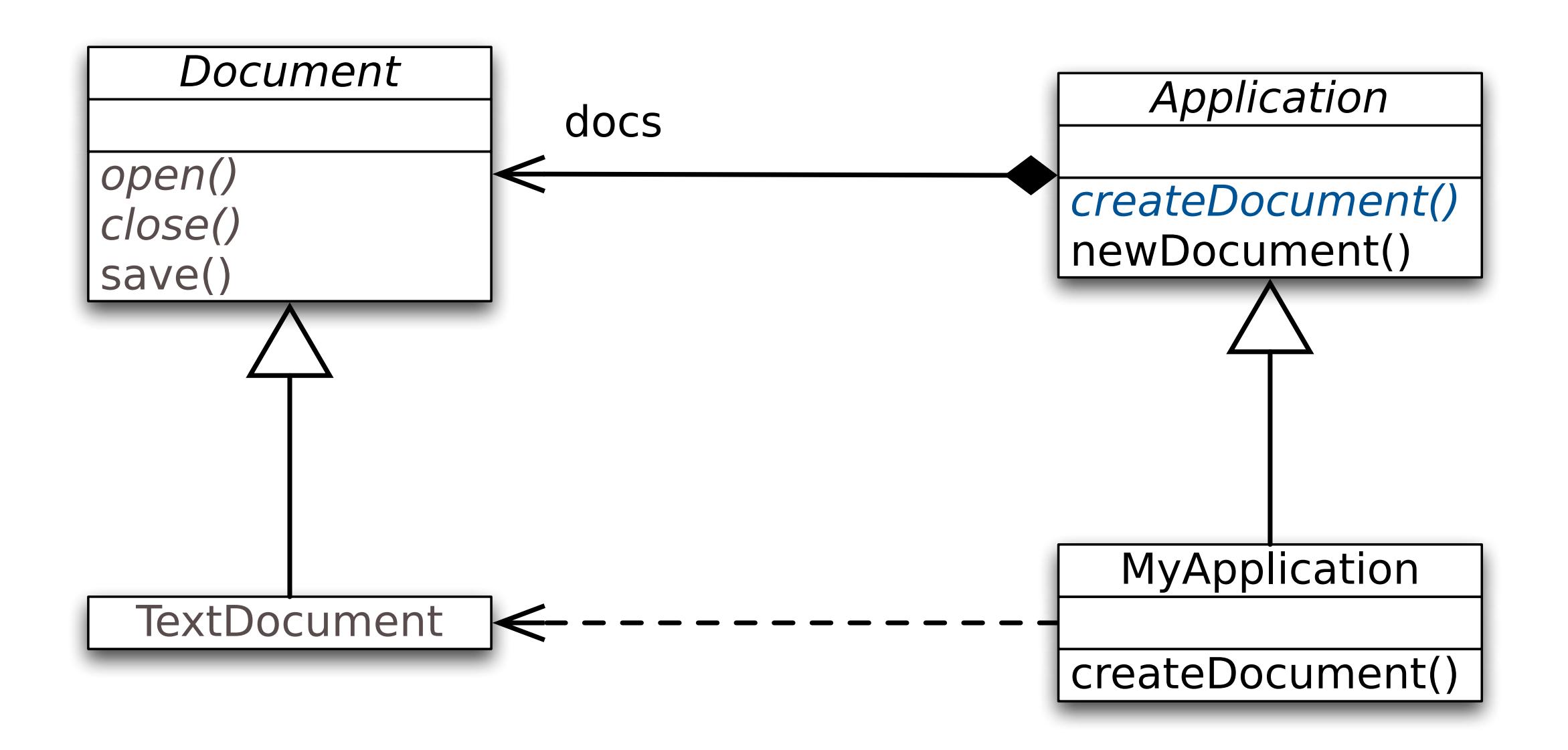

## The Factory Method Design Pattern **Structure**

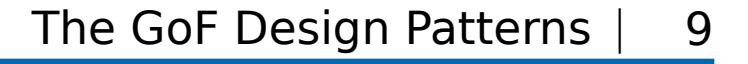

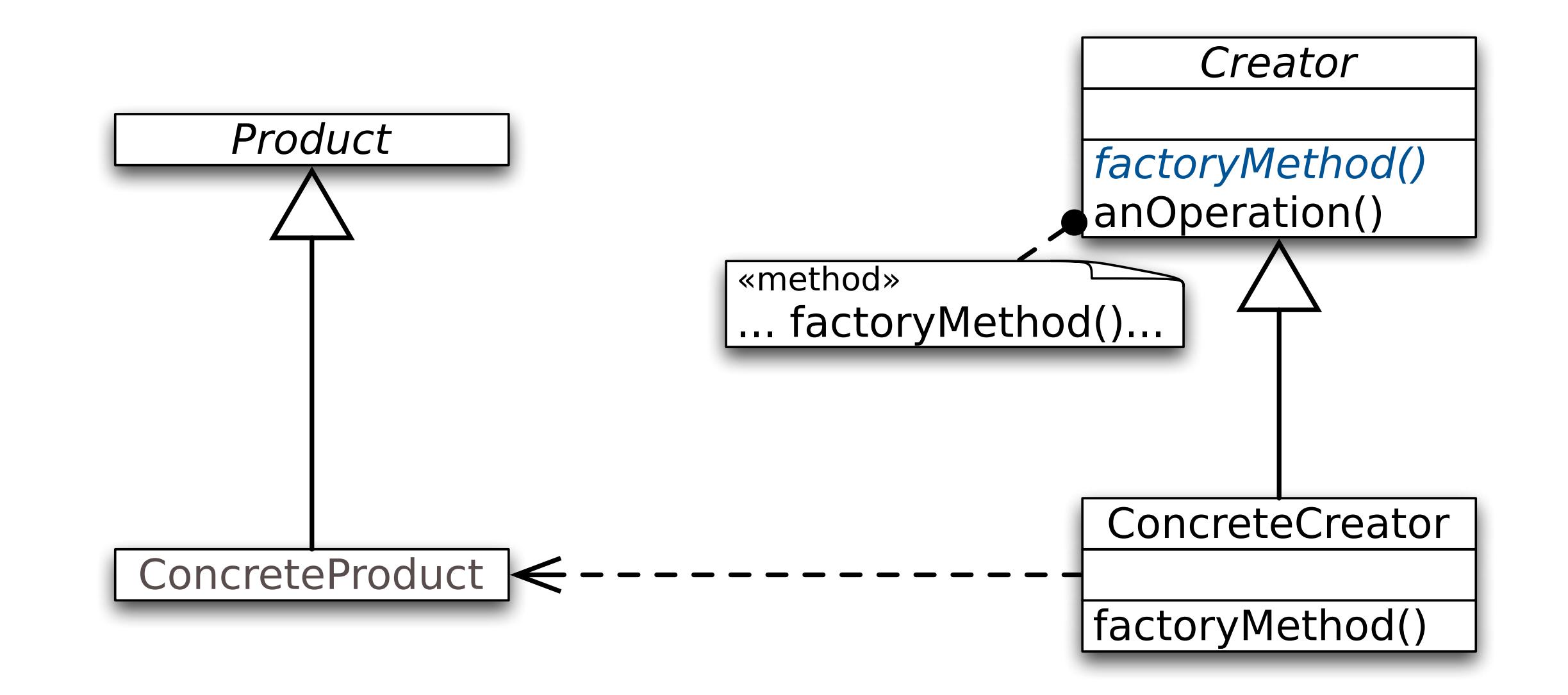

# The Factory Method Design Pattern **Participants**

The GoF Design Patterns | 10

#### • Product

… defines the interface of objects the factory method creates.

#### • ConcreteProduct

… implements the Product interface.

# • Creator

… declares the factory method, which returns an object of type Product. Creator may also define a default implementation of the factory method that returns a default ConcreteProduct object.

# • ConcreteCreator

… overrides the factory method to return an instance of a ConcreteProduct.

# The Factory Method Design Pattern Consequences (I)

The GoF Design Patterns | 11

- The framework's code only deals with the Product interface; therefore it can work with any user-defined ConcreteProduct class.
- Provides a hook for subclasses The hook can be used for providing an extended version of an object.

# The Factory Method Design Pattern Consequences (II)

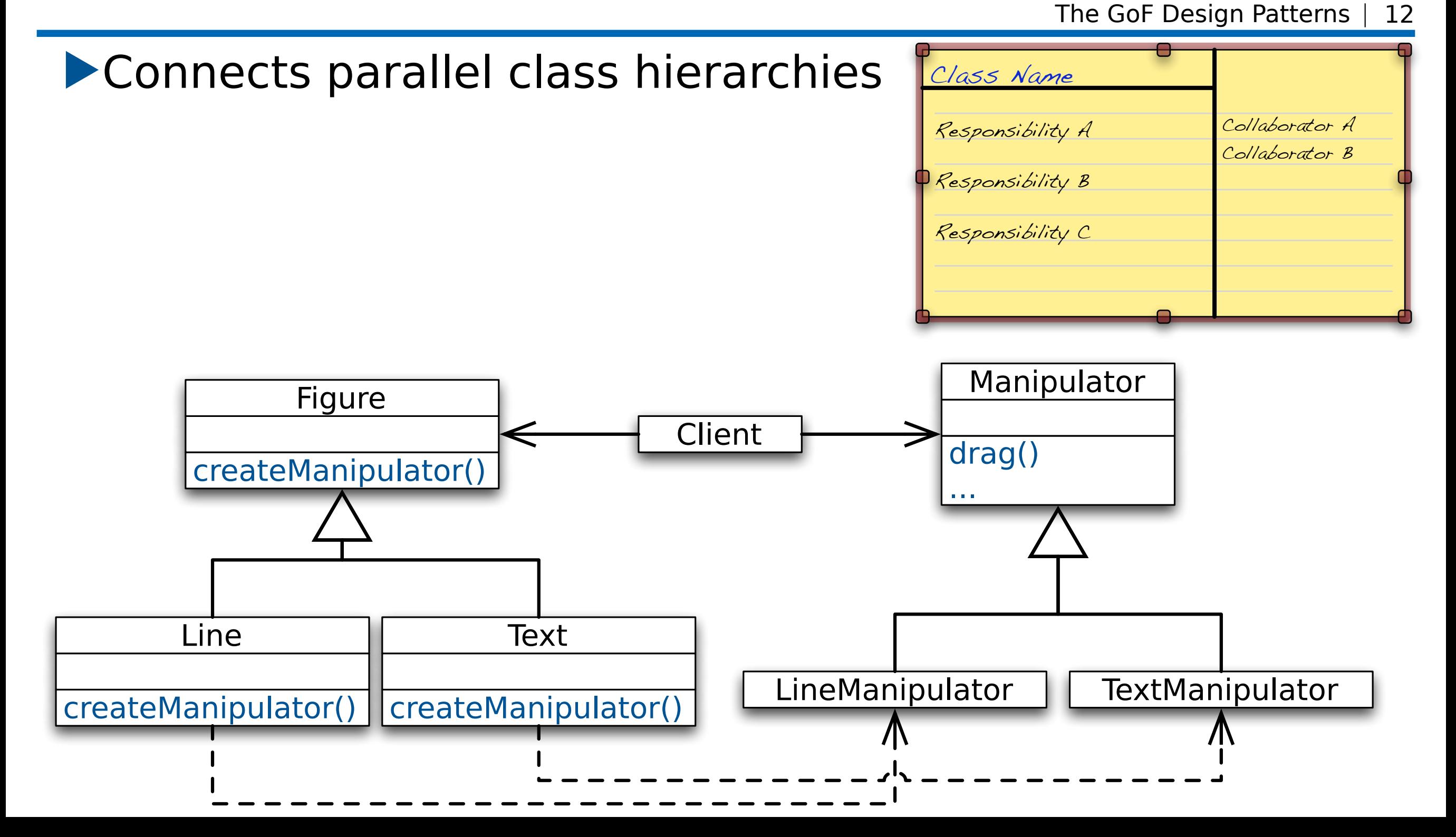

# The Factory Method Design Pattern Implementation

The GoF Design Patterns | | 13

Two major variants:

- Creator is abstract
- Creator is concrete and provides a reasonable default implementation

# The Factory Method Design Pattern Implementation - Parameterized factory methods

The GoF Design Patterns | 14

```
(E.g. imagine a document previewer which can handle very 
different types of documents.)
```
General form:

```
public abstract class Creator {
     public abstract Product createProduct(ProductId pid);
}
```

```
Applied to our example: 
   public abstract class Application {
        public abstract Document createDocument(Type e);
   }
   public class MyApplication extends Application {
         public Document createDocument(Type e){
             switch(e) {
                  case Type.JPEG : return new JPEGDocument();
                  case Type.PDF : return new PDFDocument();
             }
   } }
```
# The Factory Method Design Pattern Implementation - Parameterized factory methods

The GoF Design Patterns | 15

public abstract class Application {

```
private Class<? extends Document> clazz;
```

```
public Application(Class<? extends Document> clazz){
  this.clazz = clazz;
}
```

```
public abstract Document createDocument(){
  return clazz.newInstance();
}<br>}
                          It is possible to use Java
                          reflection in a type safe 
                          way.
```
# The Factory Method Design Pattern Related Patterns

Placeholder | 16

- Factory Methods are usually called within Template **Methods**
- Abstract Factory is often implemented with factory methods

Dr. Michael Eichberg Software Engineering Department of Computer Science Technische Universität Darmstadt Introduction to Software Engineering

# The Abstract Factory Design Pattern

For details see Gamma et al. in "Design Patterns"

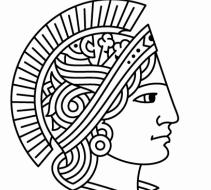

**TECHNISCHE** UNIVERSITÄT DARMSTADT

# How to create families of related classes that implement a (set of) common interface(s)?

# The Abstract Factory Method Design Pattern Motivation / Example Scenario

The GoF Design Patterns | 19

#### Our goal is to support different databases.

Requirements:

▶The application should support several databases (We want to be able to change the database at startup time.)

▶We want to support further databases (We want to make the implementation unaware of the specific database(s).)

Excursion | 20

A result set enables the iteration over the result of an SQL query.

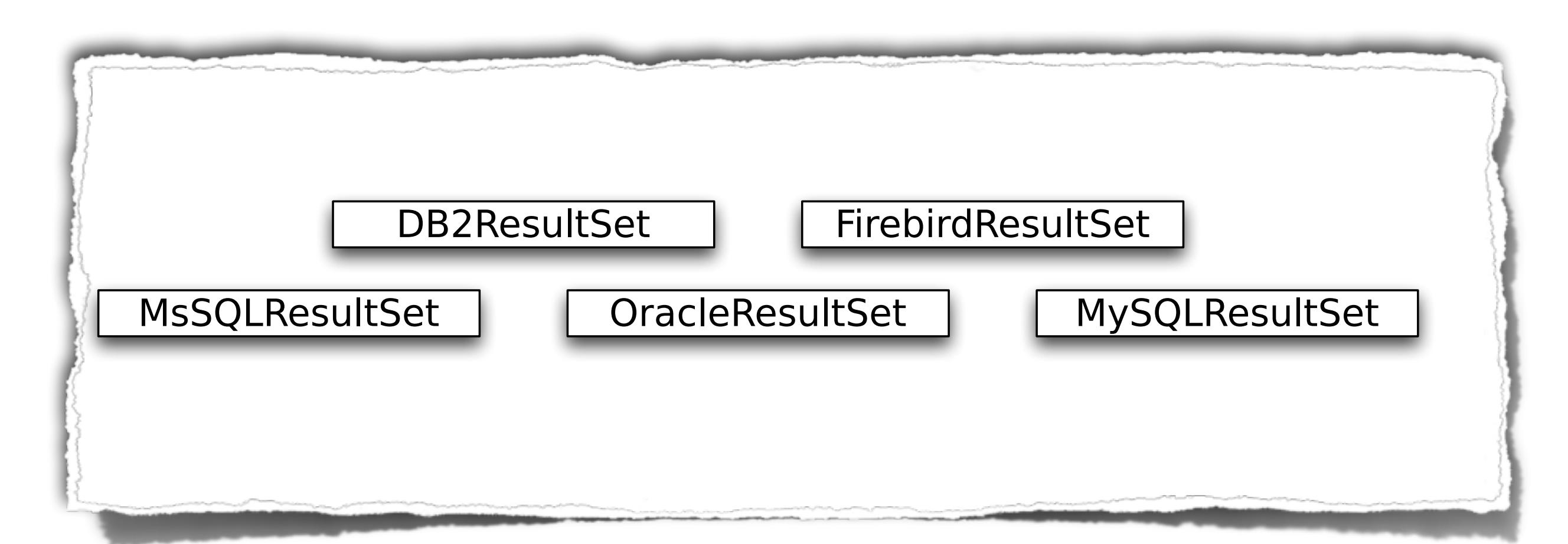

How to provide an interface to all of these different kinds of ResultSets?

# Supporting Variety by Providing a Common Interface

Excursion | 21

A result set enables the iteration over the result of an SQL query.

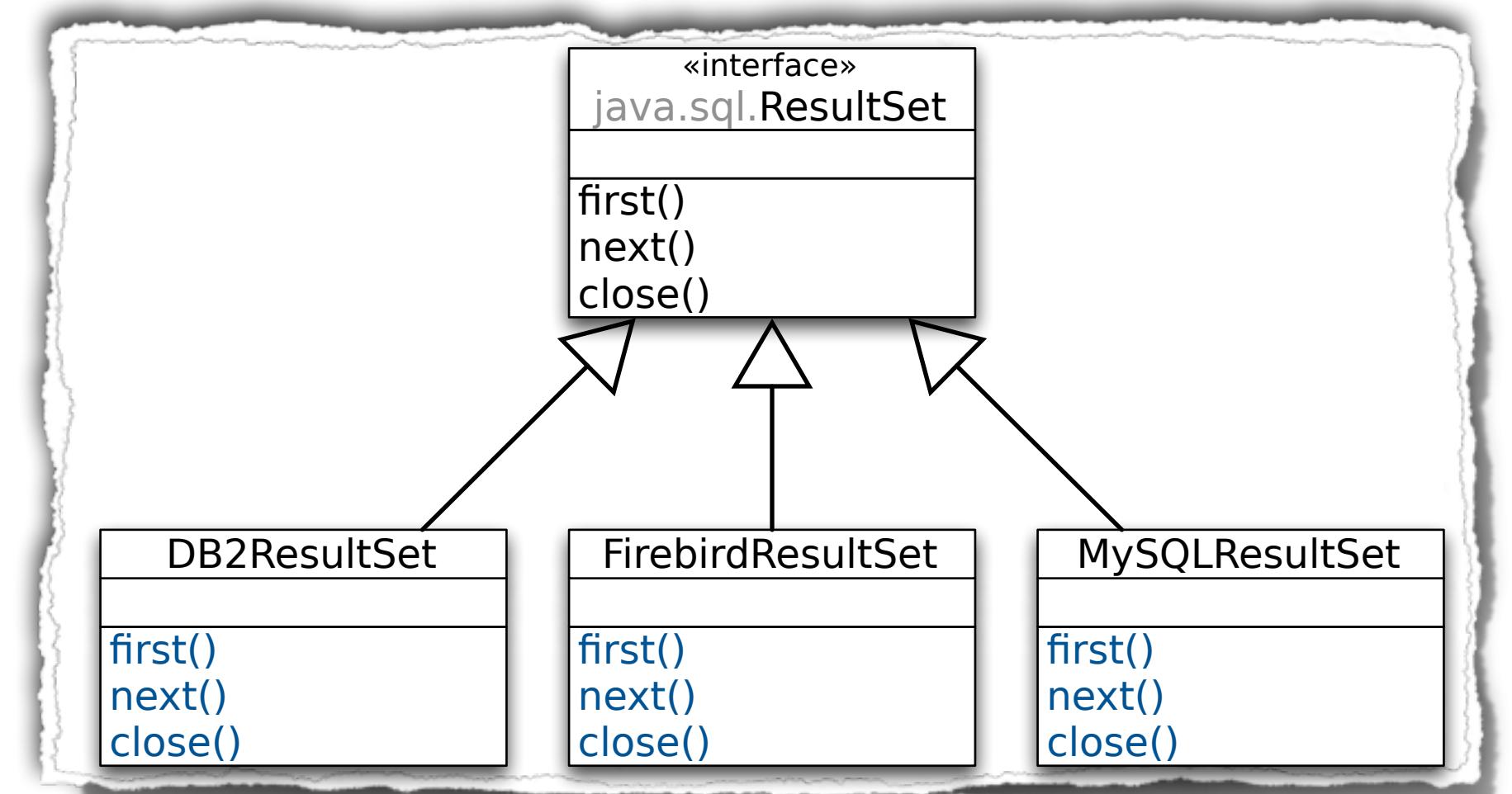

A common interface is introduced to abstract from the concrete classes.

# The Abstract Factory Method Design Pattern Motivation / Example Scenario

The GoF Design Patterns | 22

▶To complete the abstraction of the database, one also needs to create class hierarchies for:

- ▶CallableStatements,
- ▶PreparedStatements,
- ▶Blobs,

▶…

▶The code interacting with the database can now deal with ResultSets and SQL statements without referring to the concrete classes, e.g., Firebird-ResultSet

▶However, we still have to know the concrete implementation subclass at creation time!

# The Abstract Factory Method Design Pattern **Issues**

The GoF Design Patterns | 23

- How can we avoid to know about the concrete product types at creation time? We want to avoid to write: PreparedStatement = new FBPreparedStatement();
- Hard-coding product types as above makes it impossible to select a different database
- Even offline changes are difficult as it is easy to miss one constructor and end up with FireBird's FBPreparedStatement while a DB2 database is used

#### Issues -

*How can we avoid to know about the concrete product types at creation time*?

#### Swapping Code

- ▶Swap in and out different files when compiling for a different database
- ▶Does neither require subclassing nor a special creation logic

#### Trade-offs

- ‣Application code is completely unaware of different databases
- ‣Needs configuration management of source files
- ‣Does not allow different databases to be chosen at startup, e.g., if more than one is supported
- ‣Does not allow multiple databases to be used at runtime

The GoF Design Patterns | 24 Solution

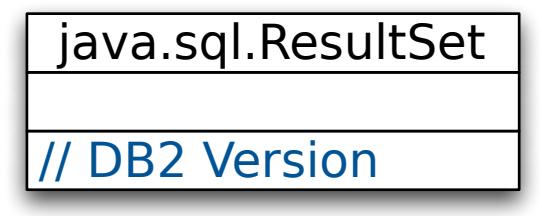

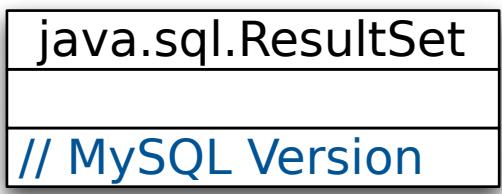

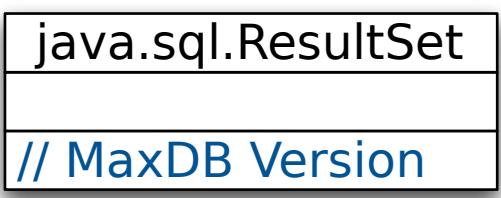

## The Abstract Factory Method Design Pattern **Structure**

The GoF Design Patterns | 25

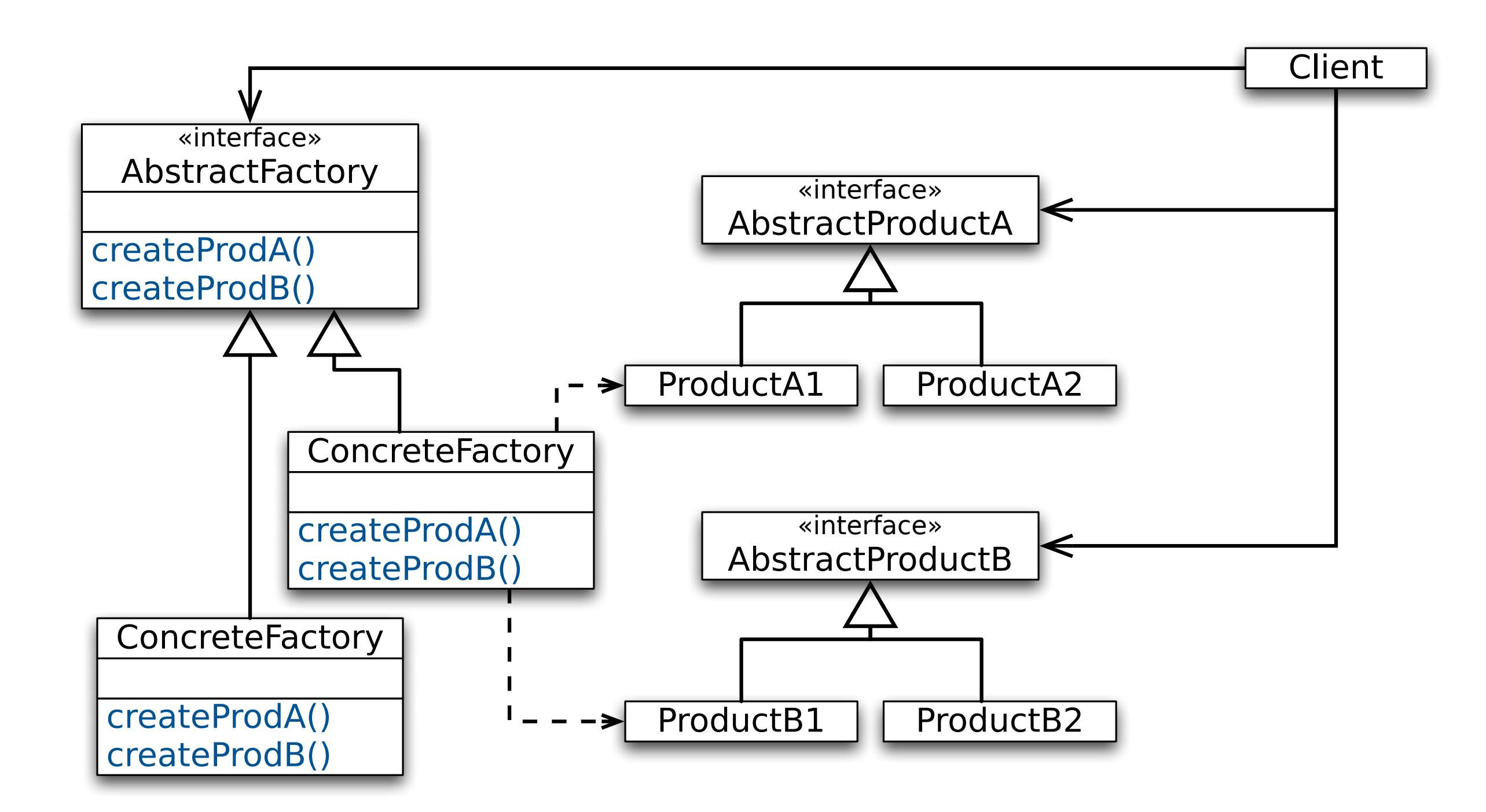

# The Abstract Factory Method Design Pattern **Participants**

The GoF Design Patterns | 26

## **AbstractFactory**

… provides an interface *for creating products of a family* 

# ▶ConcreteFactory

… implements the operations to create concrete products

## ▶AbstractProduct

… declares the interface for concrete products

# ▶ConcreteProduct

... provides an implementation for the product created by the corresponding ConcreteFactory

# ▶Client

… creates products by calling the ConcreteFactory; uses the AbstractProduct interface

# The Abstract Factory Method Design Pattern **Consequences**

The GoF Design Patterns | 27

#### ▶Abstracts away from concrete products

(Clients can be ignorant about concrete products they are using, even at creation time.)

#### ▶ Exchanging product families is easy

(Changing one line can completely swap the behavior of a whole product family.)

#### ▶Ensures consistency among products

(As family selection is concentrated to one line, one may not accidentally mix product types.)

# ▶Supporting new kinds of products is difficult

(Adding new products involves changing the abstract factory and all of its subclasses.)

#### ▶ Creation of objects is non-standard (Clients need to know to use the factory rather than a constructor.)

# The Abstract Factory Method Design Pattern Issues -

*How can we avoid to know about the concrete product types at creation time*?

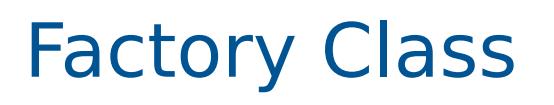

- ▶Group creation functions into a special "factory" class responsible for creating the objects to interact with the database on request.
- **Has functions like...** createStatement(), createBlob() and prepareStatement() as part of its interface
- ▶Different factory subclasses provide implementations for different databases.

Statement s = connection.createStatement();

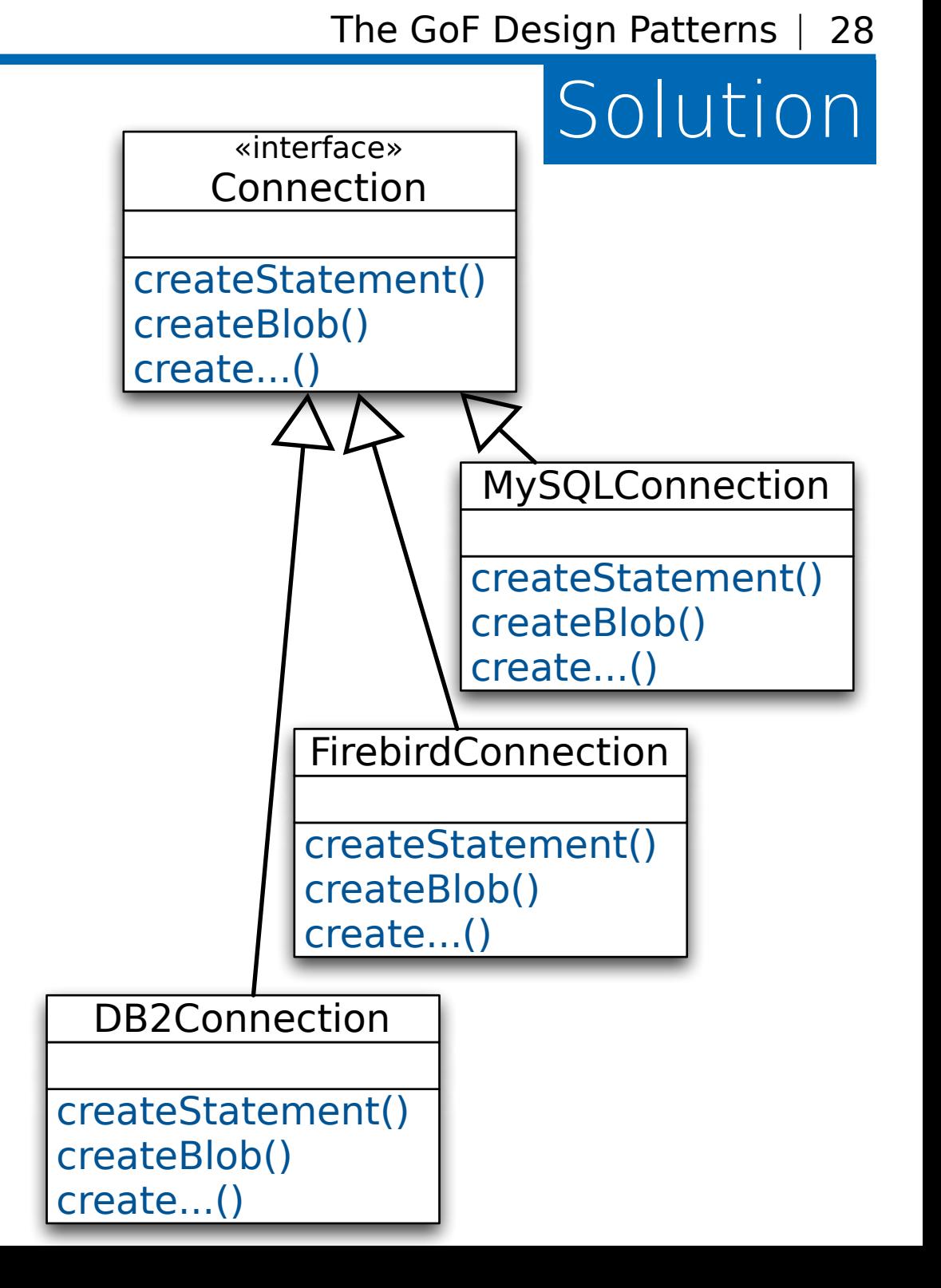

# The Abstract Factory Method Design Pattern Product Creation

The GoF Design Patterns | 29

▶Creation of database objects is done by accessing the global variable connection of type Connection (the "factory")

### Statement = connection.createStatement();

▶To interact with a different database the connection is initialized differently:

#### connection =

 DriverManager.getConnection("org.postgresql.Driver") or

#### connection =

DriverManager.getConnection("org.mysql.Driver")

▶We can make the initialization value for DriverManager.getConnection a parameter of the application

# The Abstract Factory Method Design Pattern Applied

The GoF Design Patterns | 30

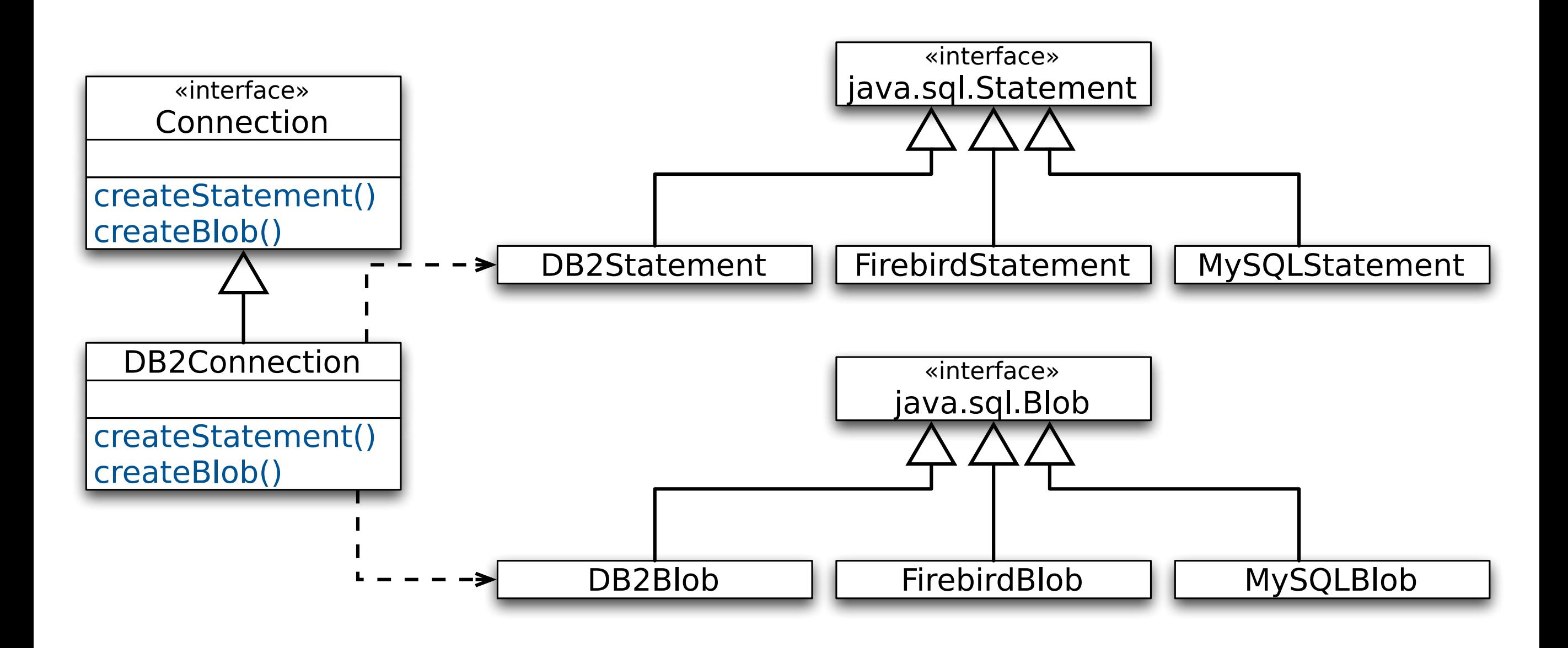

# The Abstract Factory Method Design Pattern **Summary**

- ▶ Application code can be ignorant about different databases
- ▶ Only one line of code (or configuration parameter) must vary to support various databases

The GoF Design Patterns | 31

- ▶ Allows different databases to be chosen at startup
- ▶ Enforces creation of consistent product families (Prevents FBBlob from being used with a DB2 database.)
- ▶ Code must follow a new convention for creating products from a family (Instead of using the standard constructor.)

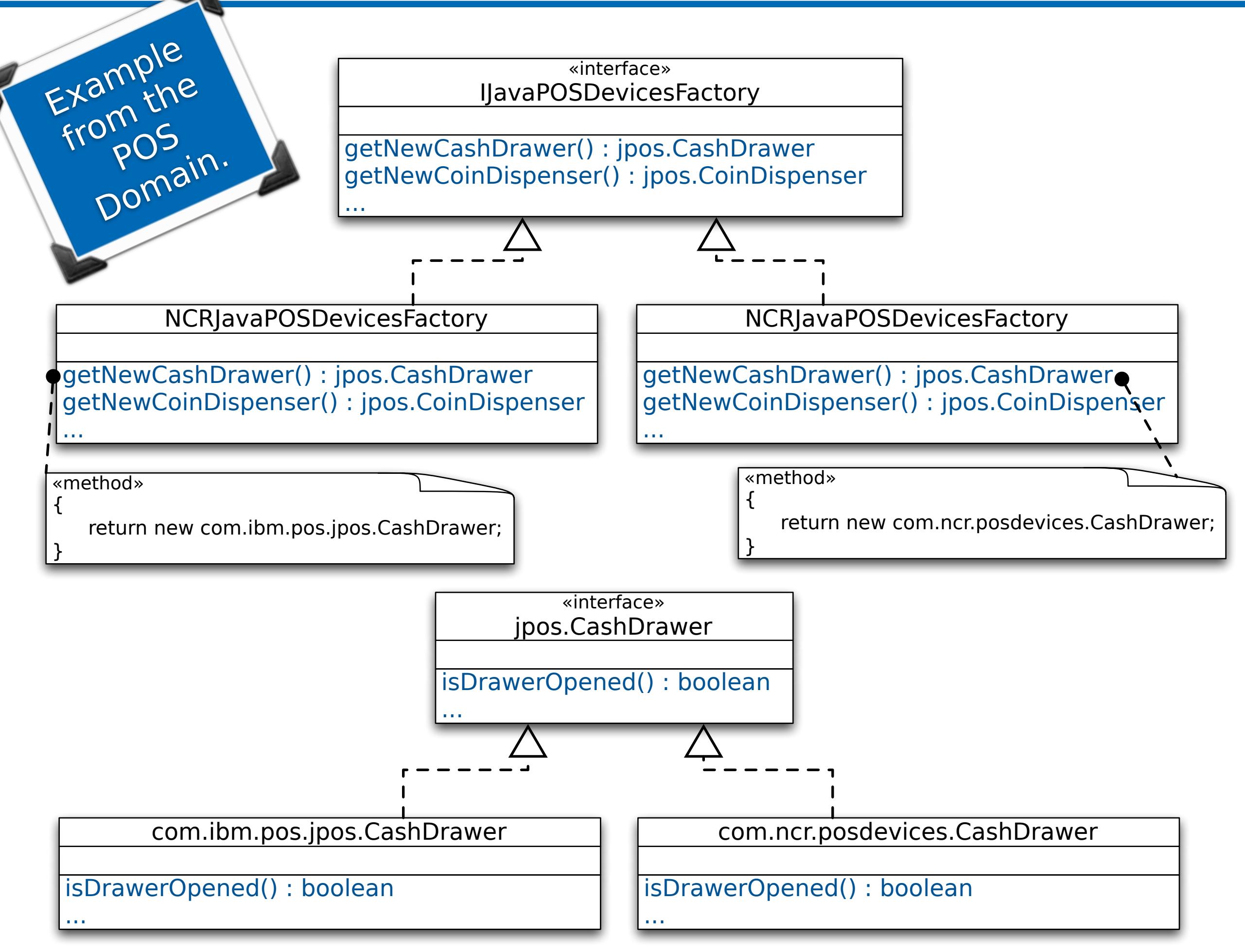

# The Abstract Factory Method Design Pattern Related Patterns

The GoF Design Patterns | 33

• A concrete factory is often a singleton